# Consulter l'ENT et rendre le travail à faire

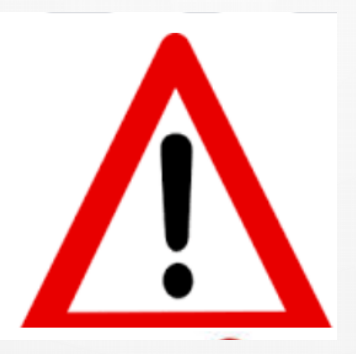

### **IMPÉRATIVEMENT AVEC LE COMPTE ÉLÈVE**

### Vous arrivez sur votre compte...

### 三 の

- **H** Accueil
- Messagerie ⊵
- Cahier de textes
- Classeur pédagogique ⊡
- **Absences**
- Évaluations Ы
- d Bureautique en ligne
- m Moodle
- Établissement
- Ressources numériques
- Services personnels
- Scolarité
- **Publication**
- + **Espace des classes**

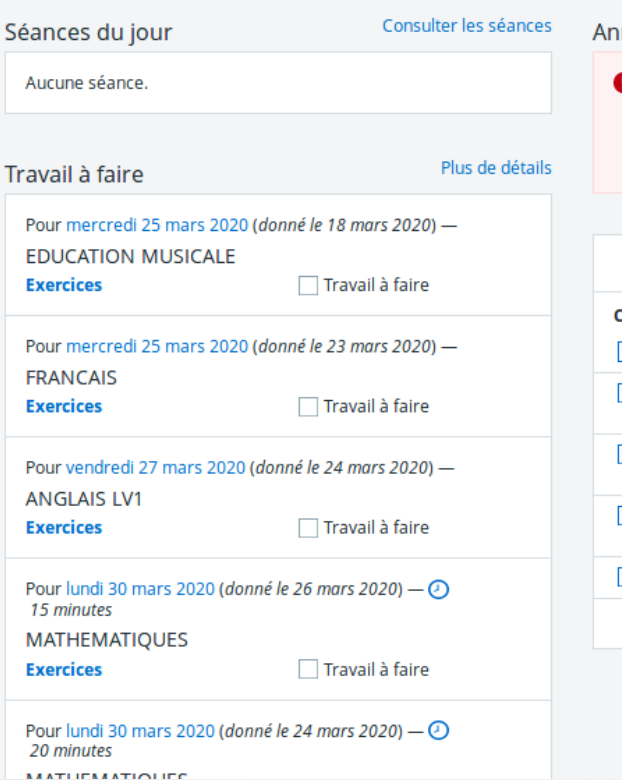

#### **inonces**

ACL Collège AT 27 février 2020

IMPORTANT - Information du ministère de l'éducation nationale concernant le COVID-19 En savoir plus

#### **Actualités**

#### **Collège**

- 20 mars 2020 Forte sollicitation de l'ENT Eclat-BFC Les bonnes pratiques En savoir plus
- 15 mars 2020 IMPORTANT : Epidémie de COVID-19 : Recommandations du ministère de l'éducation nationale aux familles En savoir plus
- 13 mars 2020 Fermeture des établissements scolaires Apprendre à la maison -Plateforme du CNED En savoir plus
- 28 février 2020 Préparation des épreuves de l'attestation scolaire de sécurité routière en 5ème et en 3ème En savoir plus
- 10 janvier 2020 PREPARATION A LA PASSATION DES ASSR1 ASSR2 En savoir plus

Afficher plus d'actualités

# Les accès directs

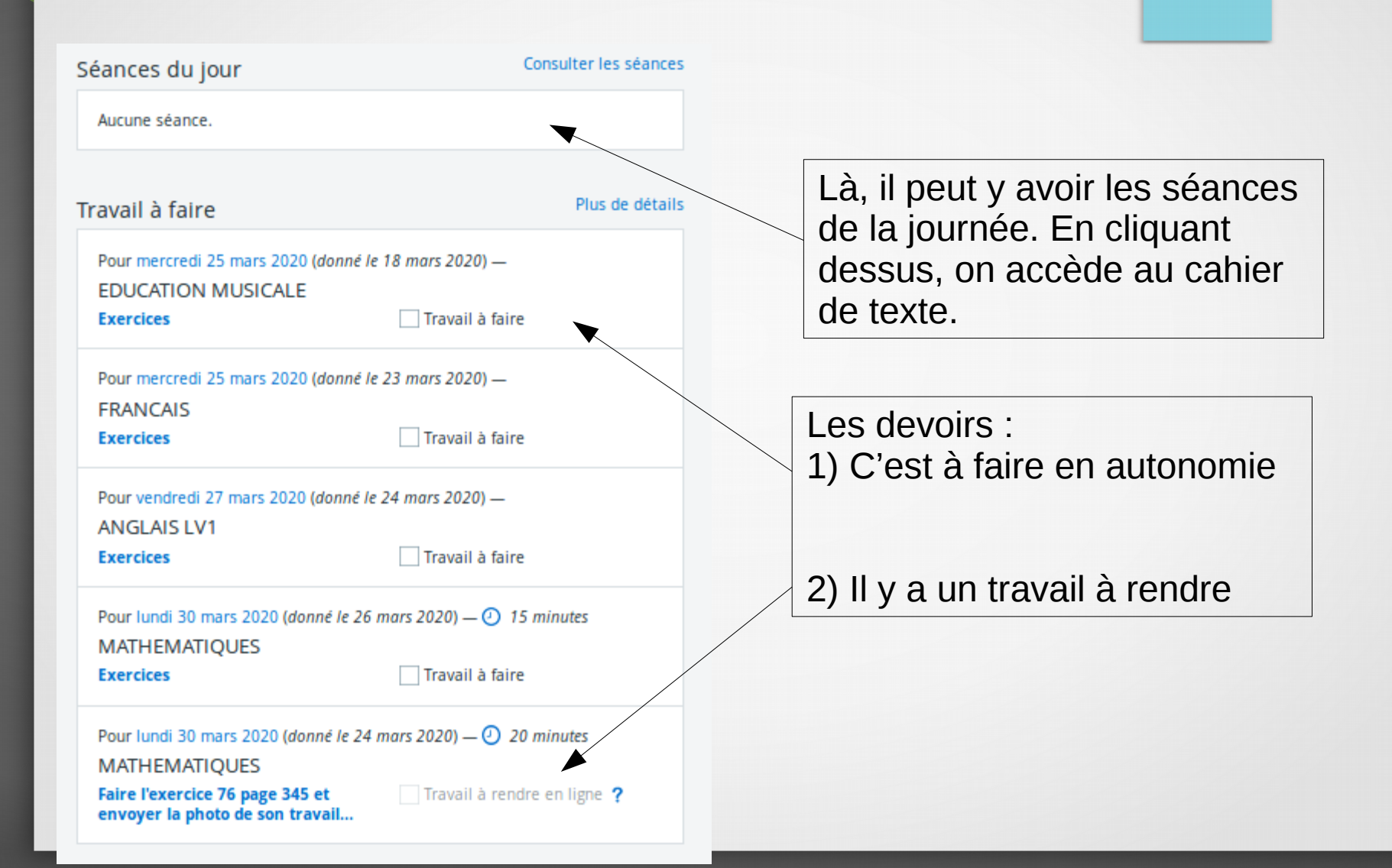

# Si on clique sur un travail à rendre….

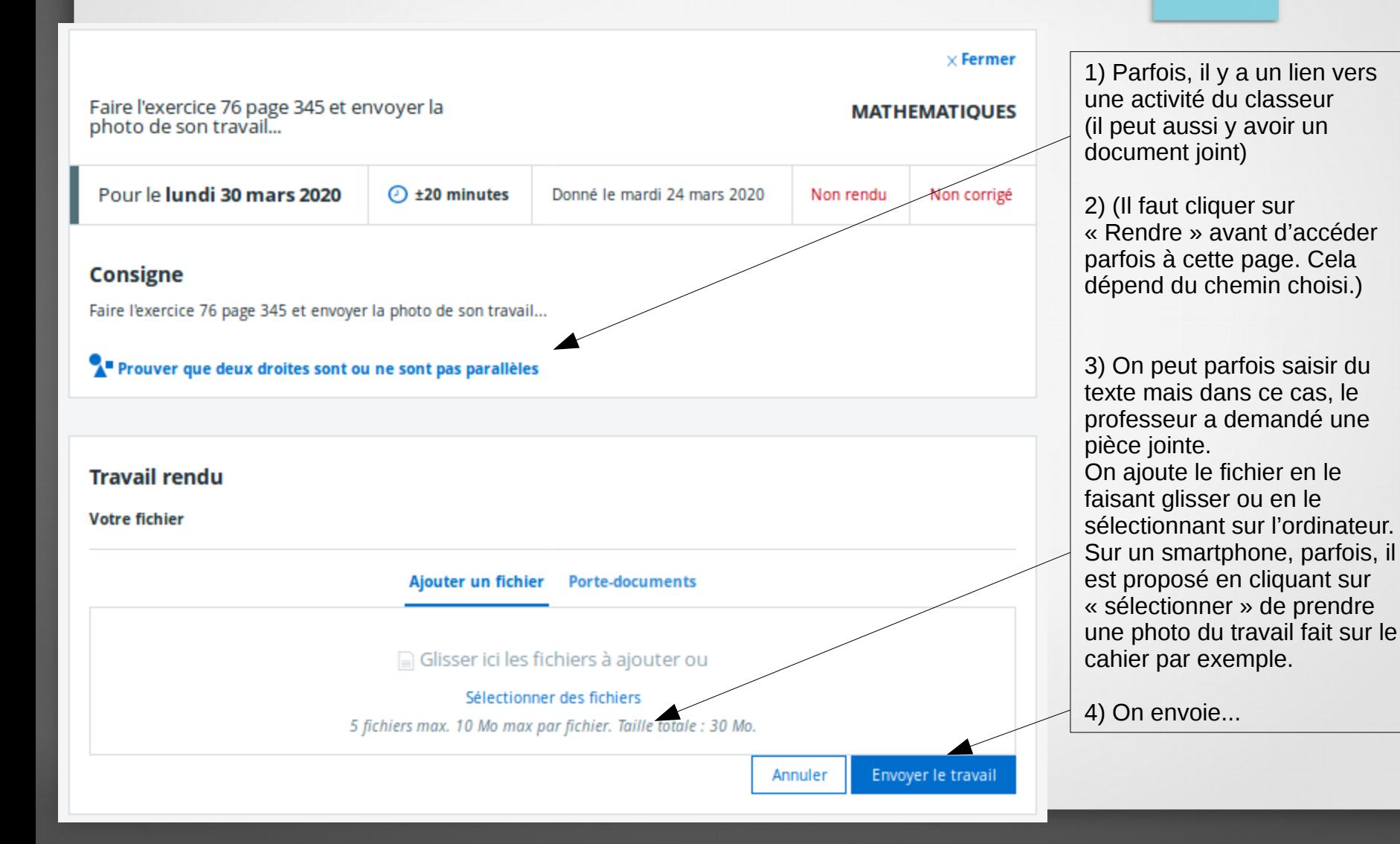

## Parlons du menu de gauche...

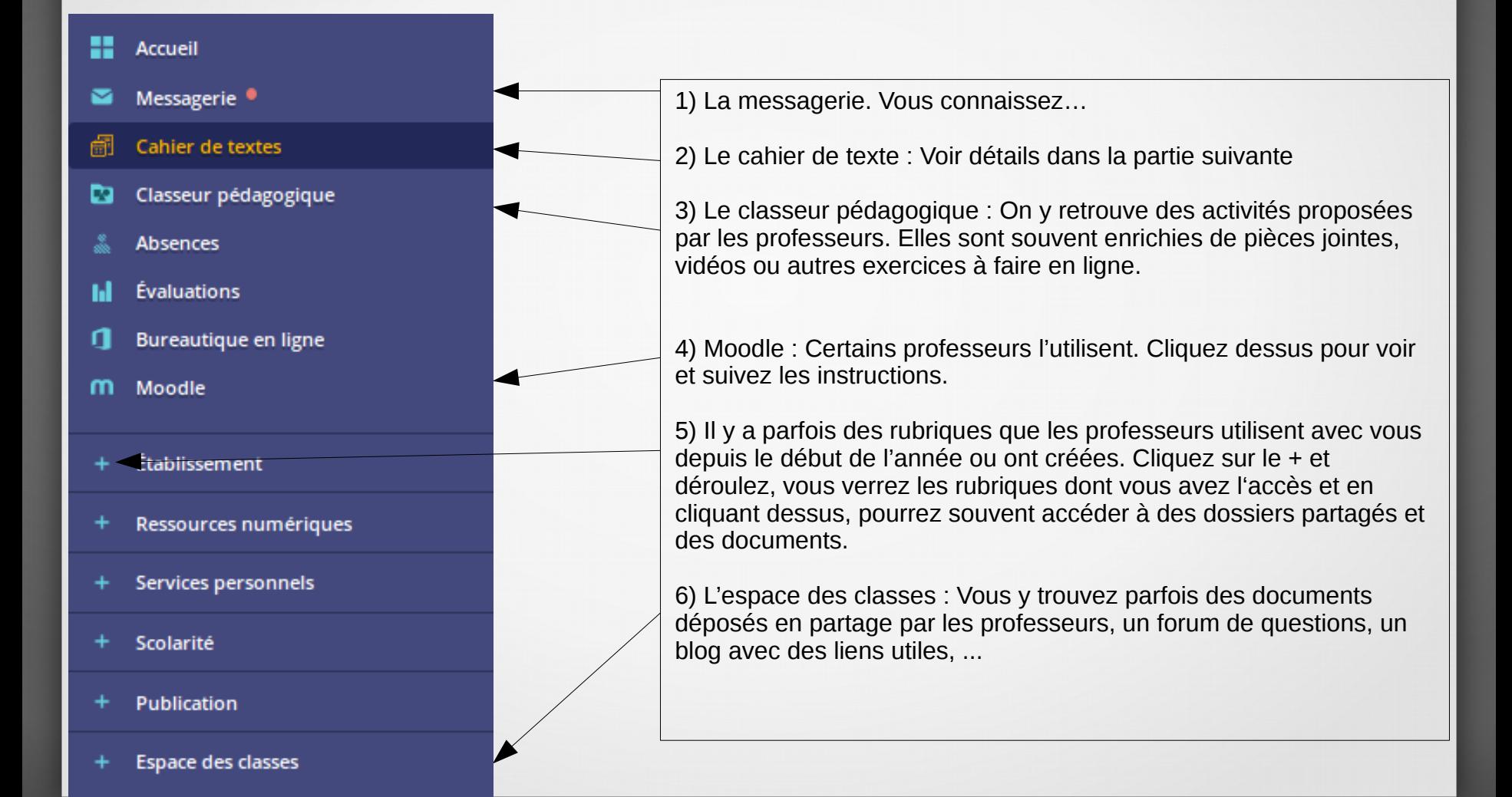

### Si on a cliqué sur "cahier de texte" à gauche...

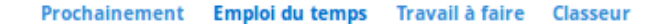

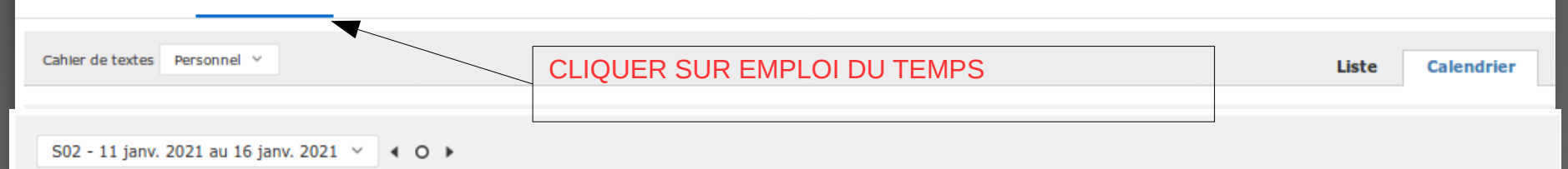

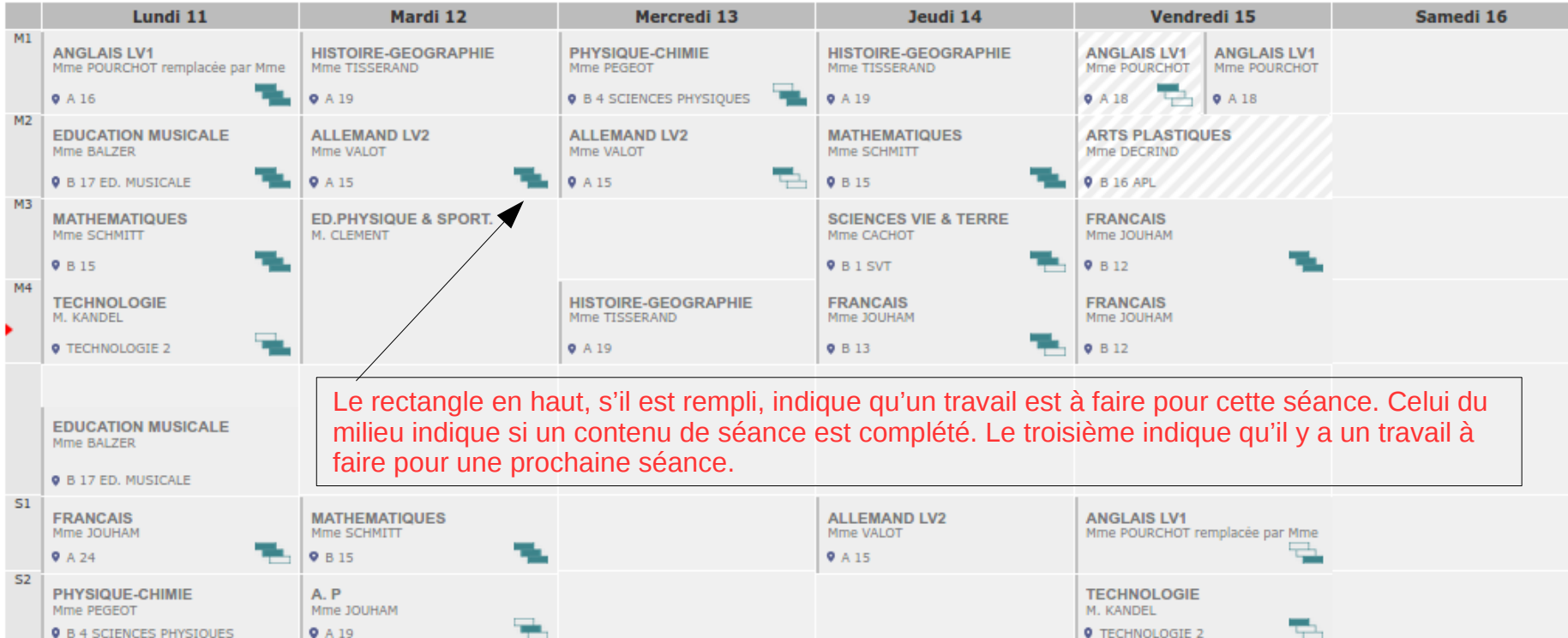

# En cliquant sur une séance..

#### **FAIRE POUR CETTE SÉANCE**

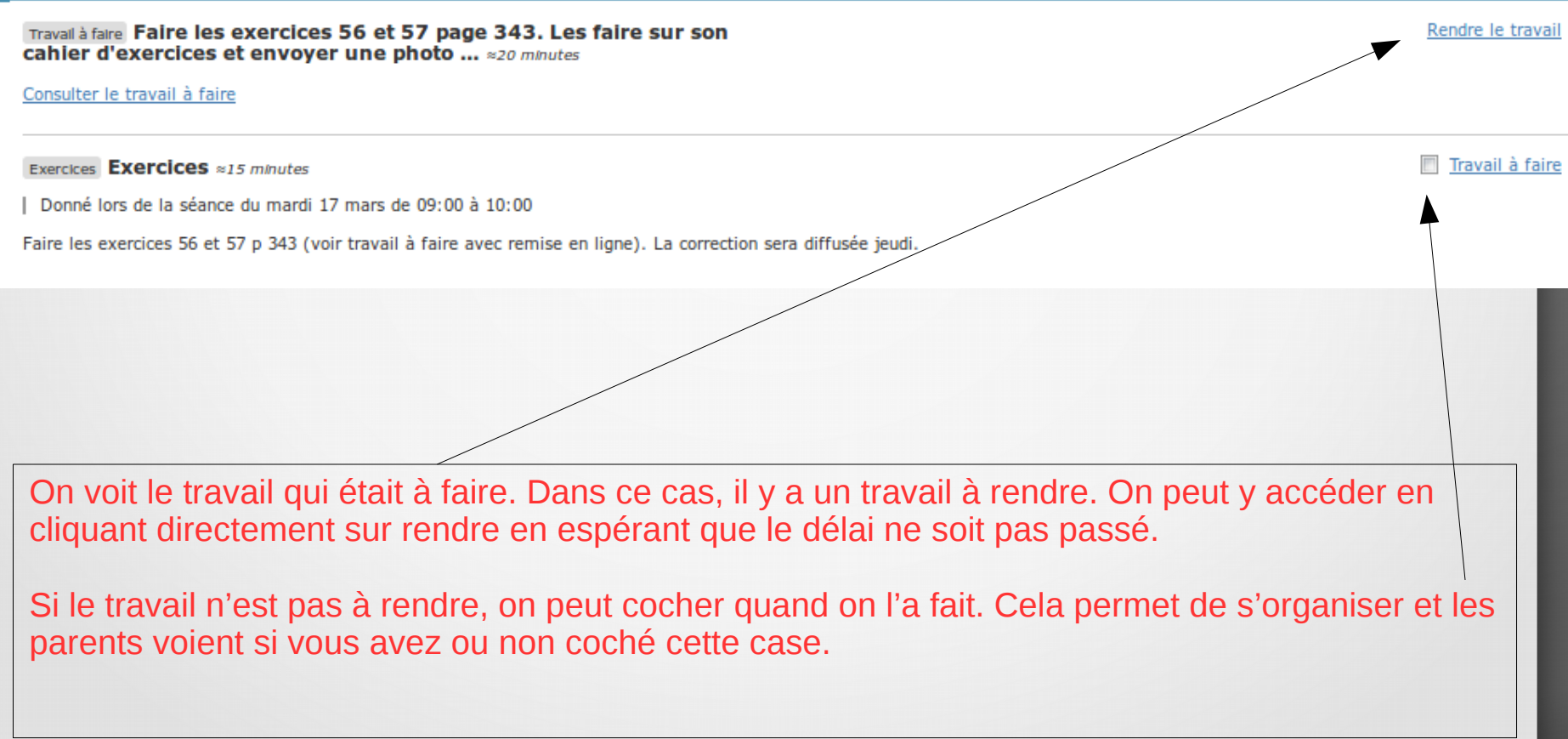

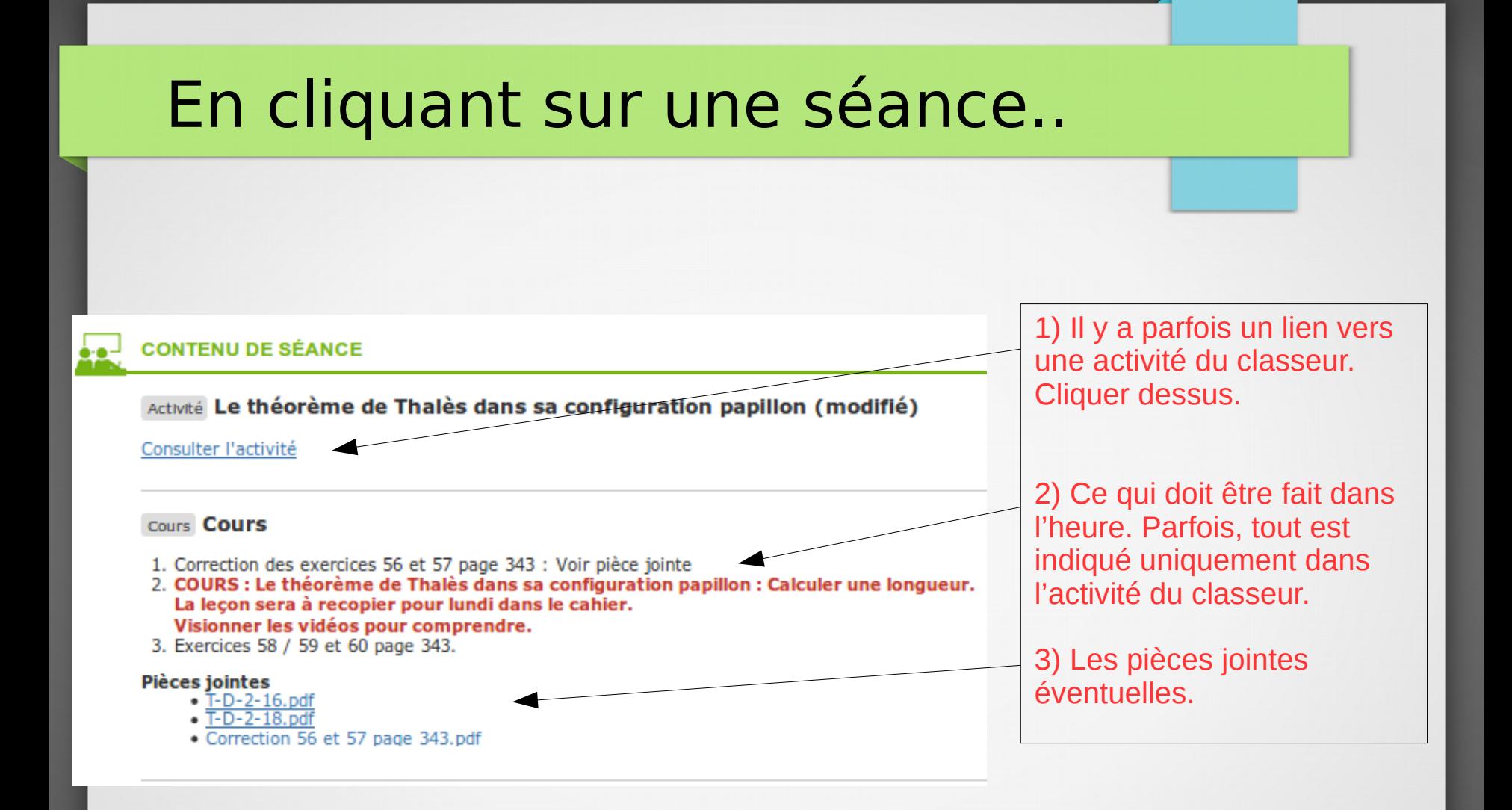

## En cliquant sur une séance..

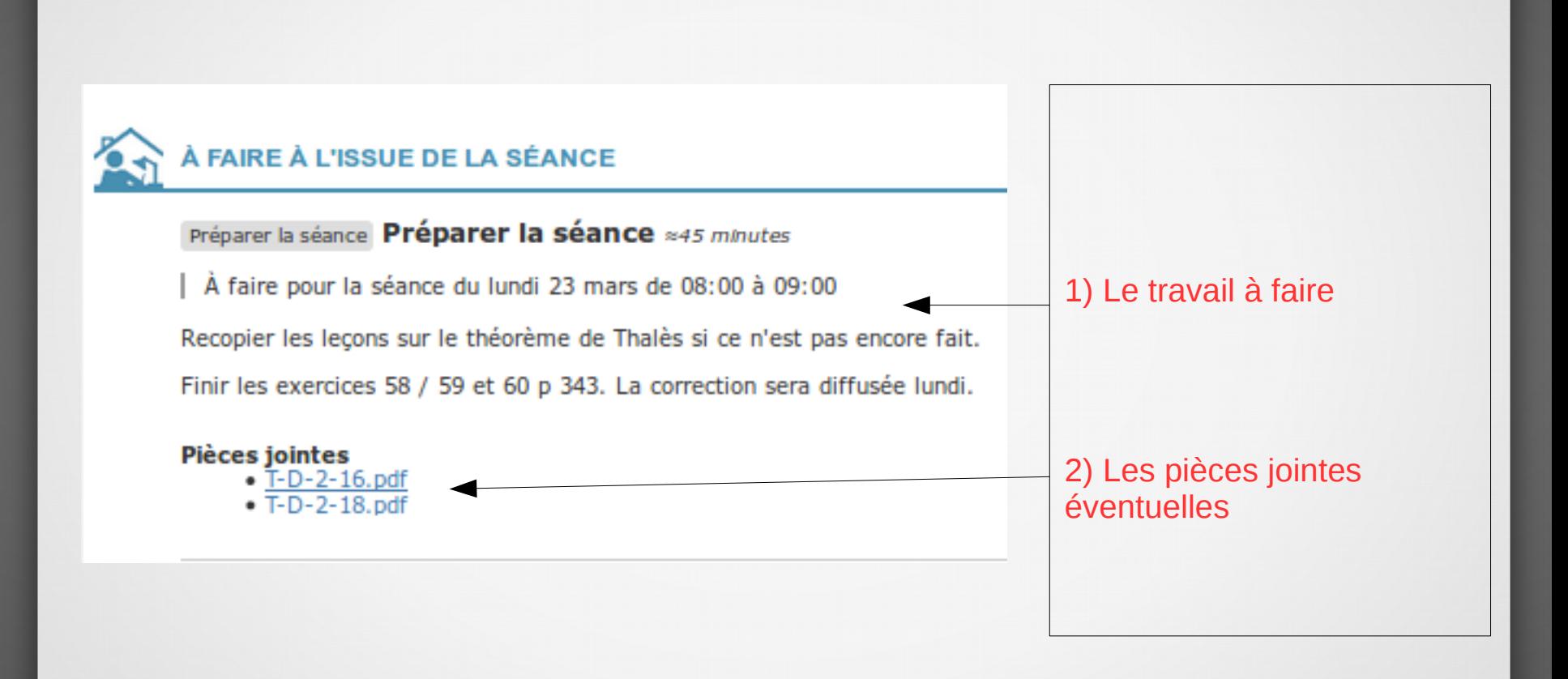

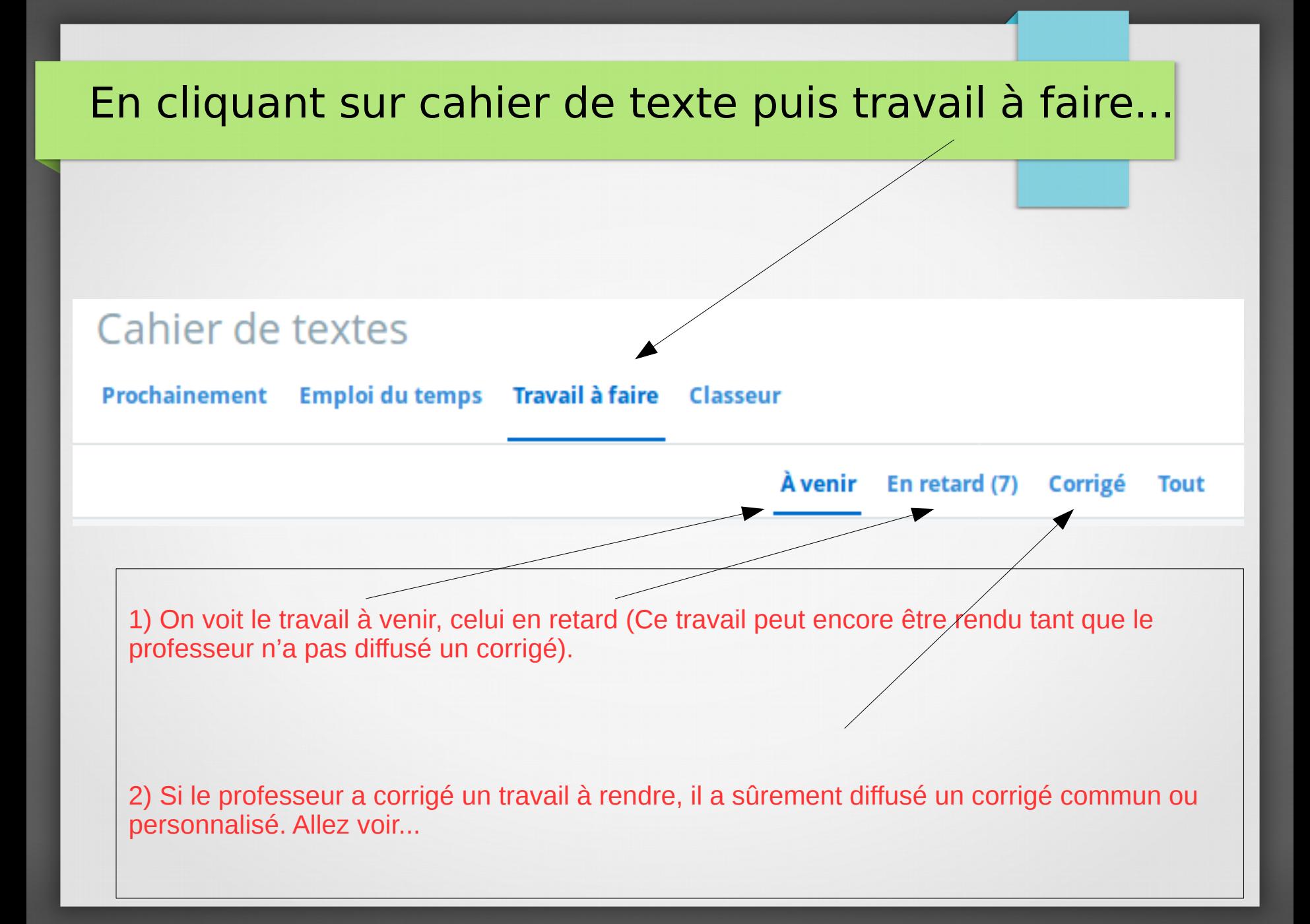

# Prenez l'habitude d'utiliser toutes ces fonctionnalités, tous les jours

Bon courage et bon travail !!